# Bank Reconciliations

# TRAINING REFERENCES

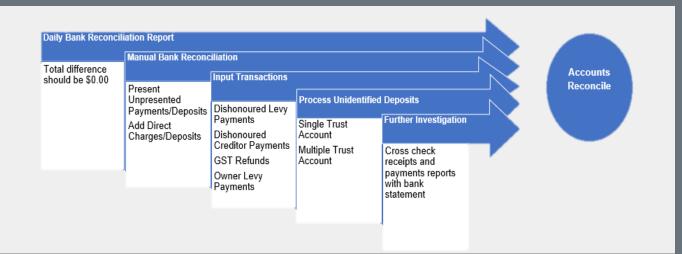

# **Daily Bank Reconciliation Report:**

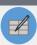

Formatted Reports > Banking Reports > Bank Reconciliation Summary

#### Manual Bank Rec Process:

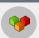

- Check that Deposits are Closed Off::
   Accounting > Banking > Yellow Dollar Sign >
   Finalise Banking > take deposit slip to bank
- 2) Accounting > Manual Bank Rec > Complete Deposits/Withdrawals Tabs.
- Upload Payment File > Accounting > Process Direct Entry Payments

#### **Receipting Owner Levy Payments:**

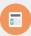

Receipting Icon > Levy or Owner Invoice > tick Banked > Input details.

# Dishonoured Levy Payments (A.K.A. Bounced Cheques)

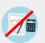

- 1) To Cancel Receipt:
  - Accounting > Adjustments > Search/Cancel Receipts
- 2) On Charge Dishonour Fee to Lot:
  - Accounting > Issue Invoice > Miscellaneous Invoice

## **Dishonoured Creditor Payments**

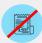

- 1) Journal Entry:
  - Debit: Cash at Bank
  - Credit: Expense Code
- 2) Create Manual Receipt

# **Receipting Unidentified deposits:**

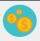

Single Trust > Receipt Icon > Trust Ledger tab > Unidentified Money > Complete Receipt Details

Multiple Trust Account > Receipt Icon > Other Receipts to Owners Corp tab > Plan Number > Other Receipt Type > Suspense Account Code > Complete Receipt Details.

## **Further Investigation:**

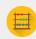

- 1) Print:
  - Bank Statement
  - Cash Payments
  - Receipts reports
- 2) Check that each transaction is present on both reports
- 3) Identify differences to be reconciled.

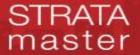